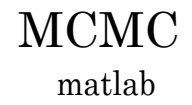

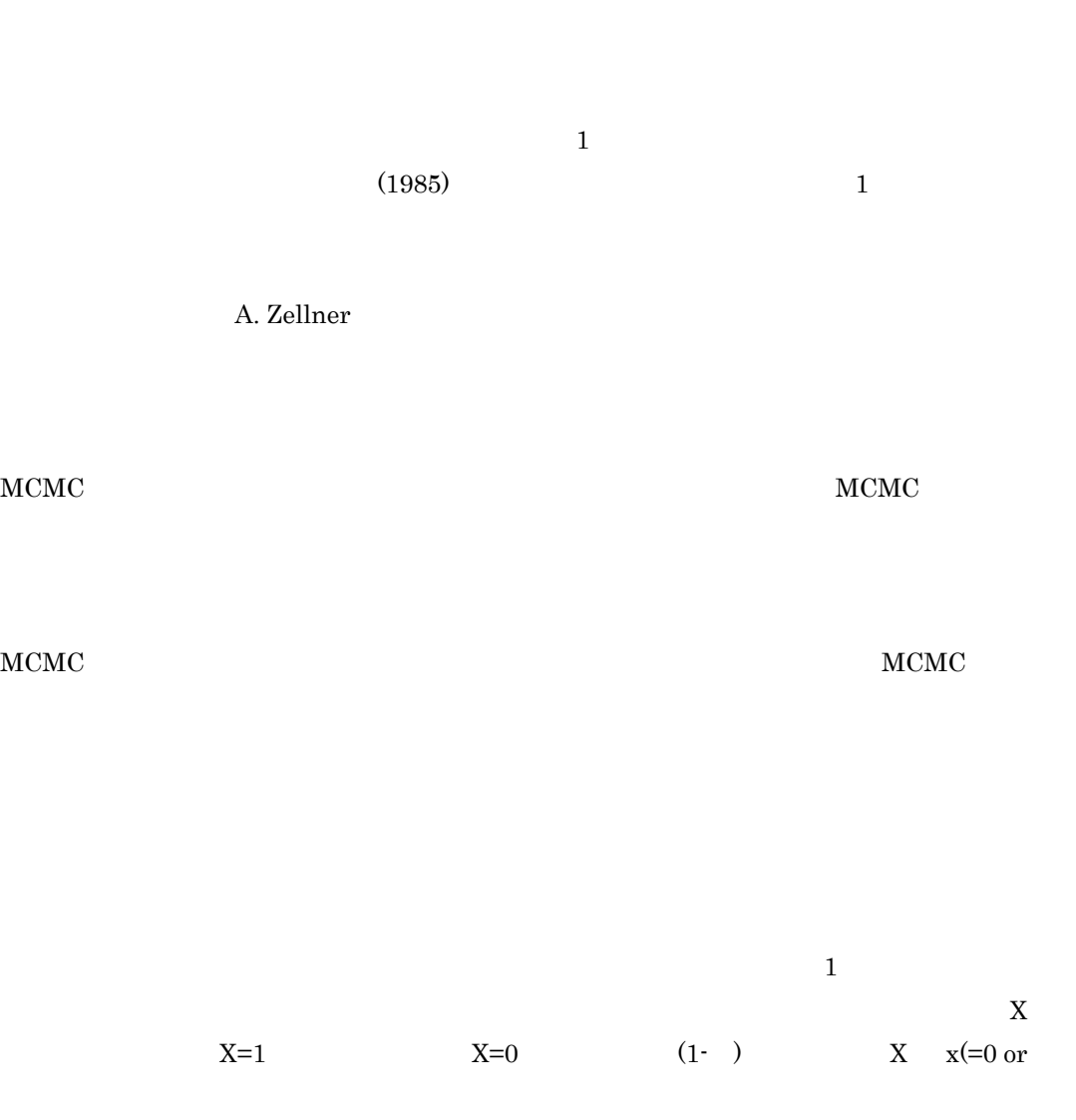

 $1)$  $\theta^x(1-\theta)^{1-x}$  $\bf x$ くの法則学の主張を実証学の主張を実証学の主張を実証学的主張を実証学的主張を実証学的主張を実証学的主張を実証学的主張を実証学的主張を実証学的主張を実証学的主張を実証学的主張を実証学的主張を実証学的主張を  $n \qquad n$  $X \times (=0,1, \ldots, n)$  $\binom{n}{x} \theta^x (1-\theta)^{n-x}$  $\mathbf x$  (n  $\mathbf y$ )  $\equiv$ x/n (  $\sum_{n=1}^{\infty}$  ex/n and  $\sum_{n=1}^{\infty}$  and  $\sum_{n=1}^{\infty}$  and  $\sum_{n=1}^{\infty}$  and  $\sum_{n=1}^{\infty}$  and  $\sum_{n=1}^{\infty}$  and  $\sum_{n=1}^{\infty}$  and  $\sum_{n=1}^{\infty}$  and  $\sum_{n=1}^{\infty}$  and  $\sum_{n=1}^{\infty}$  and  $\sum_{n=1}^{\infty}$  and  $\sum_{n=1$  $x/n$  $x/n$  $\mathbf x$  $X \sim x/n$   $x/n$  $X/n$ m ( $30$ )  $X/n$  (1- )/n  $X/n$  $=1/2$  $X=x$  execution  $X=x$  $x = \hat{\theta}$  x  $\hat{\theta}(x)$  x  $\hat{\theta}(X)$  $\hat{\theta}(X)$ 1) -林 田 実

 $p(x, \theta) = p(x|\theta)p(\theta) = p(\theta|x)p(x)$ 

 $p(\theta|x) = p(x|\theta)p(\theta)/p(x) \propto p(x|\theta)p(\theta)$ 

# $p()$   $p( |x)$   $p(x|)$   $p(x)$  $\boldsymbol{\mathrm{x}}$  that the set of  $\boldsymbol{\mathrm{x}}$  $\times$  $\hat{\theta}(X)$  2  $\frac{1}{\sqrt{2}}$  $\frac{1}{2}$  $MCMC$  $MCMC$  or a contract  $M-H$  $\mathrm{M}\text{-}\mathrm{H}$  $MCMC$  $\mathbf n$  $\boldsymbol{\mathrm{X}}$  $\hat{\theta} = X/n$   $\hat{\theta}(X)$   $\hat{\theta}$  $\widehat{\theta}$  $1 \text{ n}$  $(x+1)/(n+2)$   $x/n$ <br>  $x^2$  Smets F and Wouter

-

Smets F. and Wouters R.(2003)

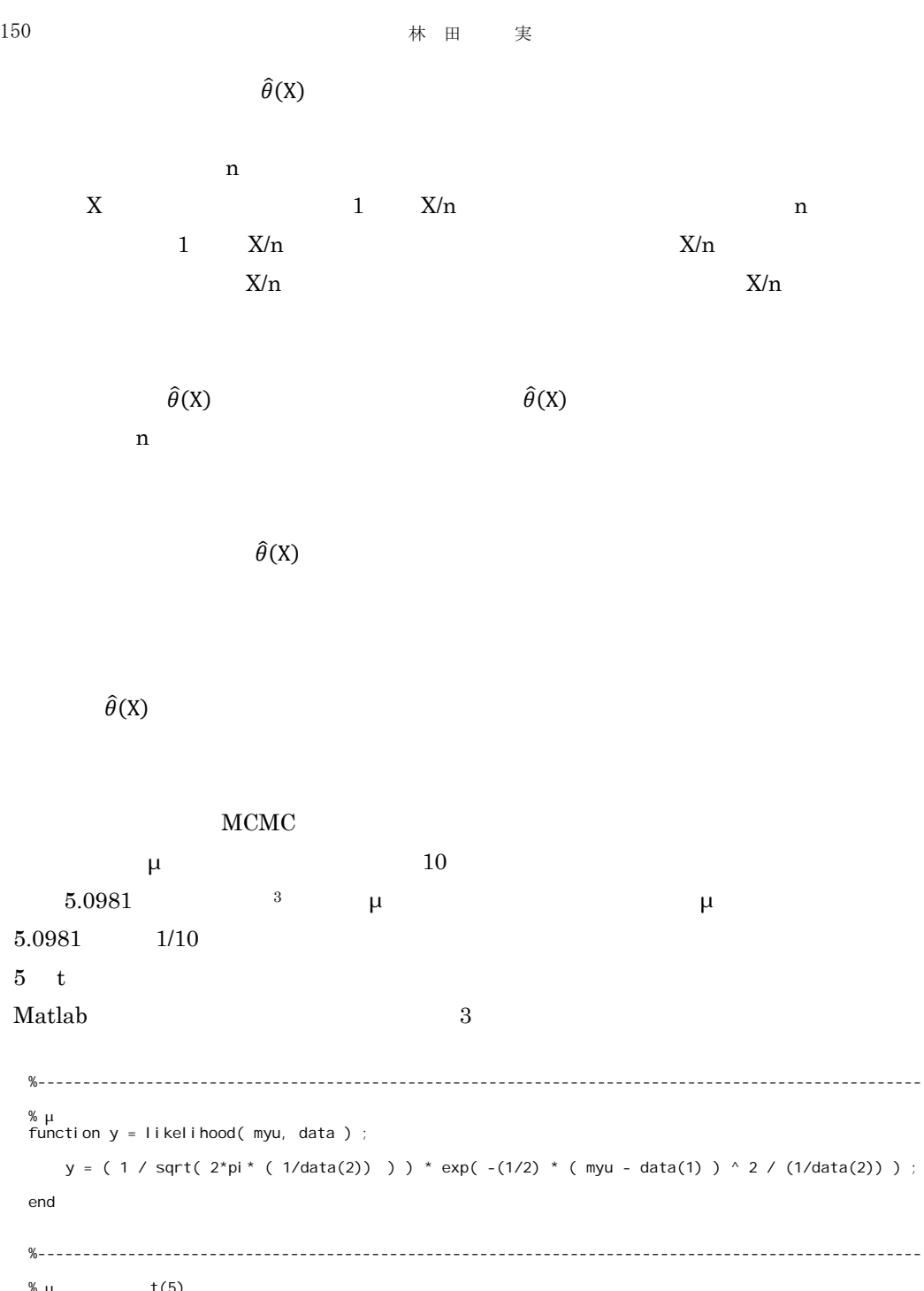

% μ  $t(5)$ <br>function y = prior( x ) ;

y = pdf( 't', x, 5 ) ;

end

# ベイズ統計学と MCMC ~メトロポリス・ヘイスティングス法の matlab による実現~ <>>>>>>>>>>>> 151

```
%-------------------------------------------------------------------------------------------------- 
% パラメータ x に関する事後分布
function y = posterior( x, data ) ; 
    y = prior(x) * likelihood(x, data);
end
```
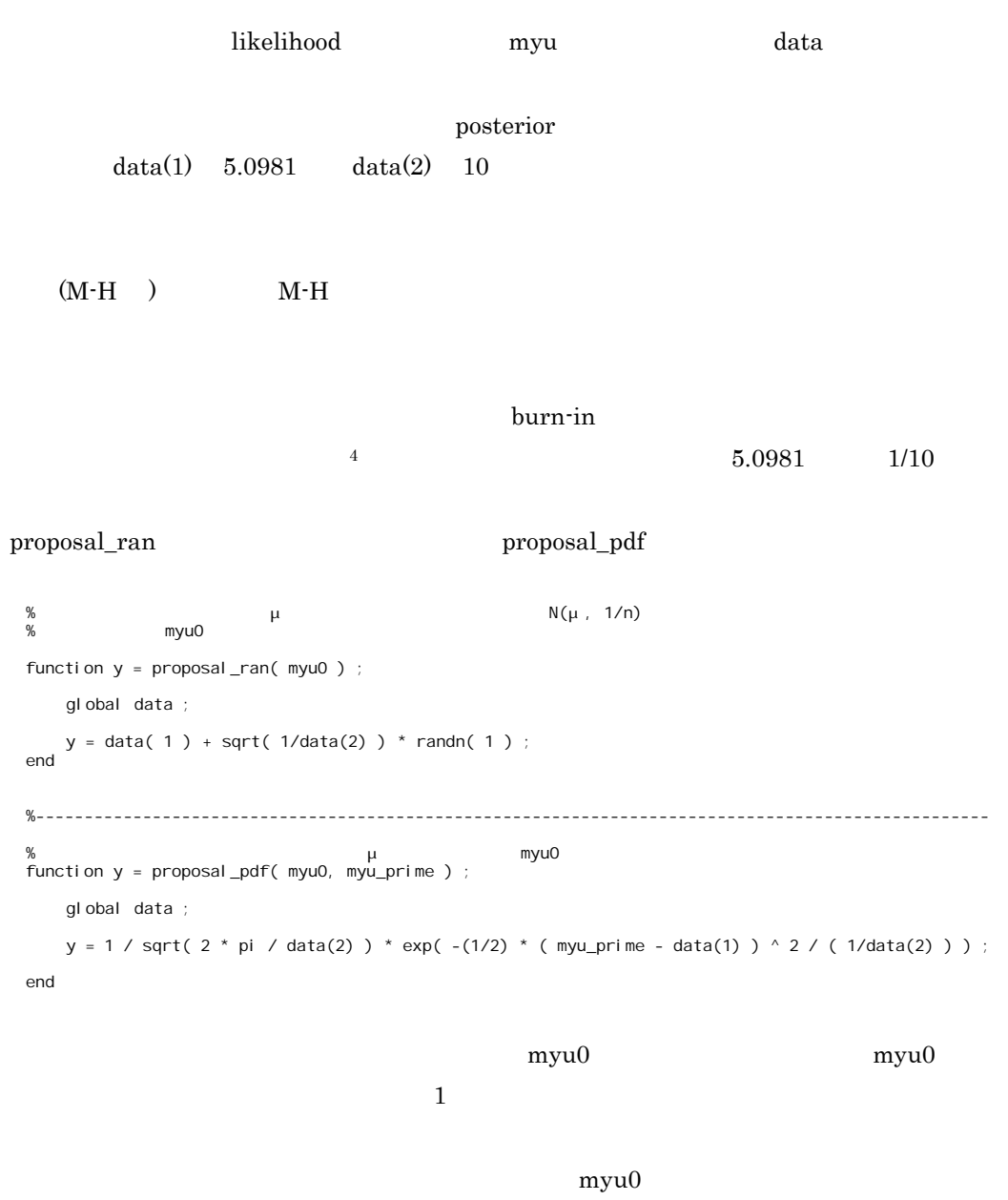

proposal\_pdf

 $\overline{a}$ 

```
%-------------------------------------------------------------------------------------------------- 
% MH
function y = selection( myu0, myu_prime, data ) ;
    u = rand(1, 1); % (0, 1) bunsi = posterior( myu_prime, data ) * proposal_pdf( myu_prime, myu0 ) ; 
     bunbo = posterior( myu0 , data) * proposal_pdf( myu0, myu_prime ) ; 
    selection_p = min( 1, bunsi / bunbo ) ;
     if u < selection_p 
         y = myu_prime ; 
     else 
        y = myu0 ;
     end ; 
end
```
# selection myu0 selection  $myu0$

myu\_prime

# $\mathbf{matalab}$

# selection\_p

bunsi = posterior( myu\_prime, data ) \* proposal\_pdf( myu\_prime, myu0 ) ; bunbo = posterior( myu0 , data ) \* proposal\_pdf( myu0, myu\_prime ) ; selection\_p = min( 1, bunsi / bunbo )

<u>burn-in 1000</u> purn-in 1000 purn-in the test of the 1000 pure for the 1000 pure for the 1000 pure for the 1000 pure for the 1000 pure for the 1000 pure for the 1000 pure for the 1000 pure for the 1000 pure for the 1000 pur

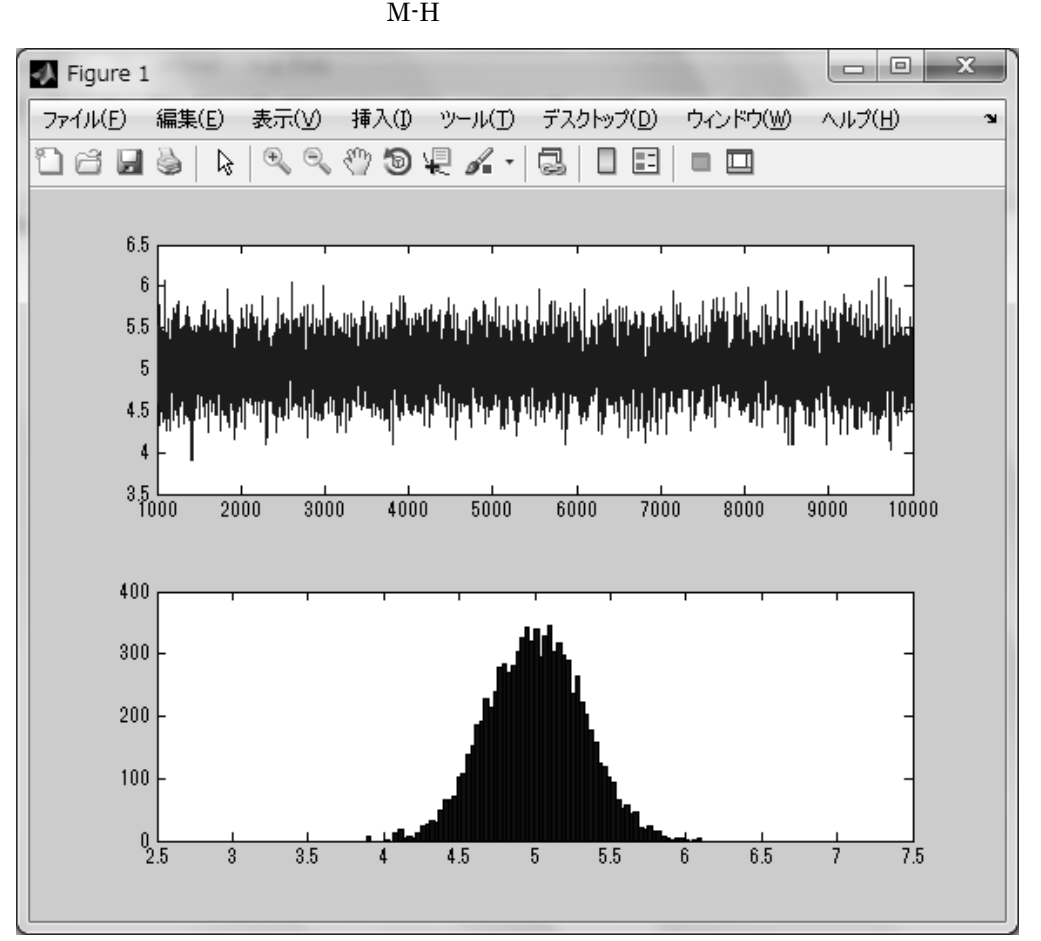

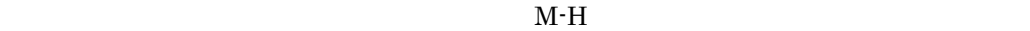

 $5$ 

 $\mathbf{matalab}$ 

tau\_square=0.5 を持つ正規分布を用いた(関数 proposal\_ran\_rw

%--------------------------------------------------------------------------------------------------  $\%$ function y = proposal\_ran\_rw( myu0 ) ; global tau\_square ;  $y = myu0 + sqrt(tau_square) * randn(1)$ ; end

 $\overline{a}$ 

proposal\_pdf\_rw

%--------------------------------------------------------------------------------------------------- % and the contract  $\mu$  contract myuO  $\mu$  and  $\mu$  myuO  $\mu$  and  $\mu$  and  $\mu$  and  $\mu$  and  $\mu$  and  $\mu$  and  $\mu$  and  $\mu$  and  $\mu$  and  $\mu$  and  $\mu$  and  $\mu$  and  $\mu$  and  $\mu$  and  $\mu$  and  $\mu$  and  $\mu$  and  $\mu$  and  $\$ function  $y =$  proposal\_pdf\_rw( myu0, myu\_prime ) ; global tau\_square ; y = 1 / sqrt( 2 \* pi / tau\_square ) \* exp( -(1/2) \* ( myu\_prime - myu0 ) ^ 2 / tau\_square ) ; end

tau\_square tau\_square ;  $20000$  burn-in  $1000$   $6$ 

 $M-H$ 

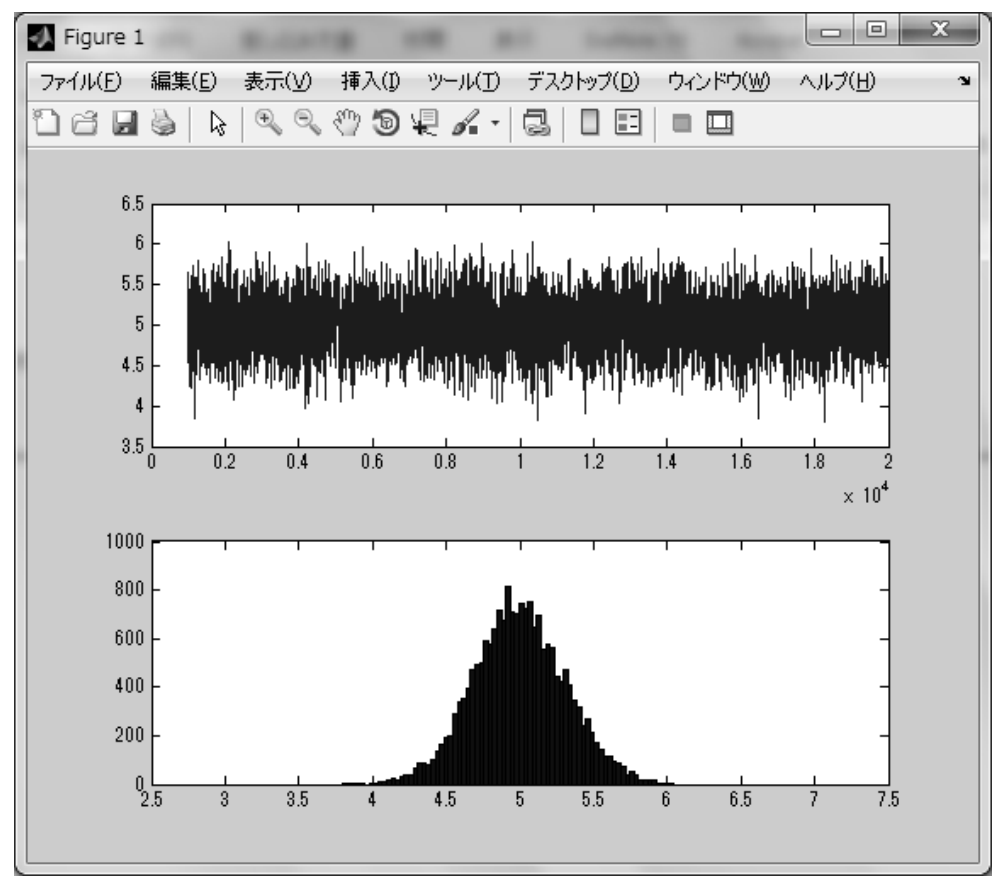

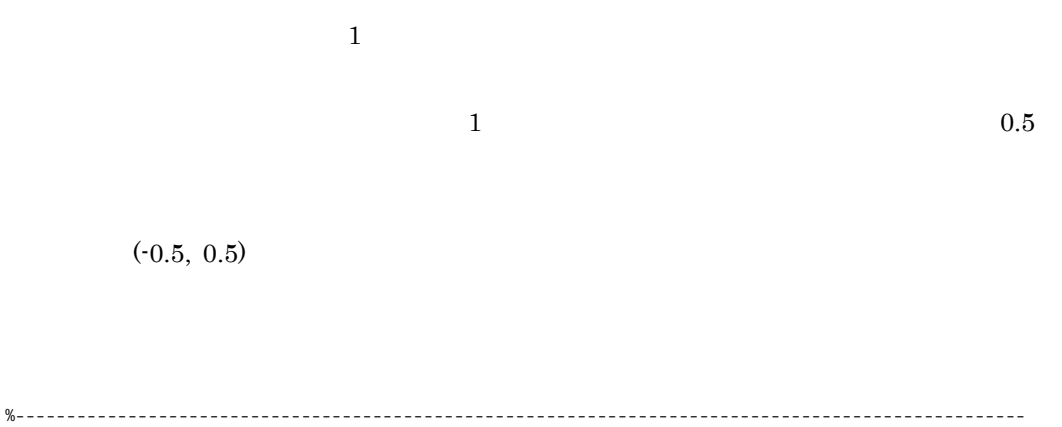

 $\%$ function y = proposal\_ran\_rw\_unif( myu0 ) ; y = myu0 + rand(1,1) - 0.5; end %---------------------------------------------------------------------------------------------------  $\%$ function y = proposal\_pdf\_rw\_unif( myu0, myu\_prime ) ;  $y = 1$ ;

proposal\_pdf\_rw\_unif

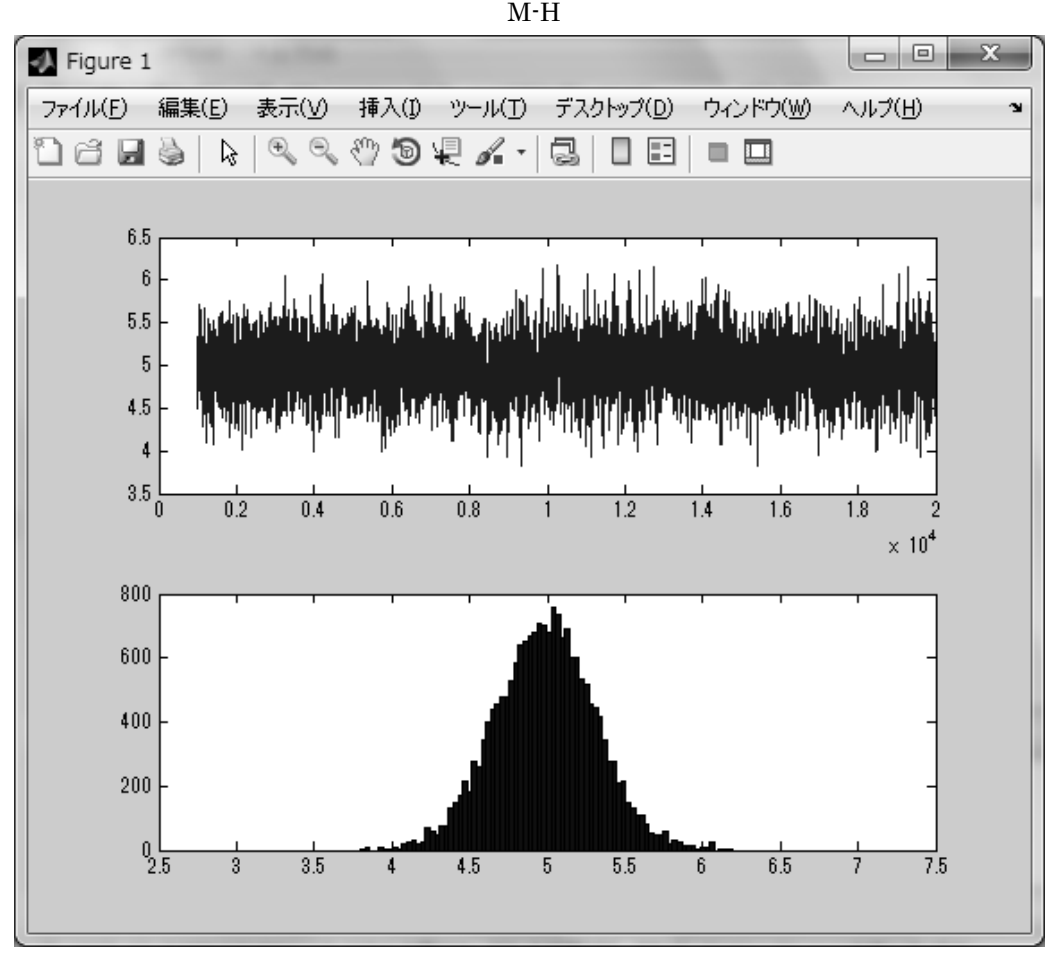

 $M-H$ 

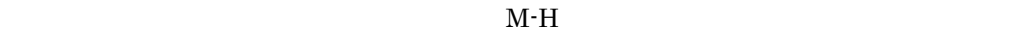

natlab The matlab  $\sim$ 

 $M-H$ 

 $2005$ 

 $\mathbf{math}$ 

 $M-H$ 

 $\%$  MH  $\qquad$ % 参考にしたのは以下の文献、伊庭他『計算統計Ⅱ』岩波、177-179 7 function mh ; x = [ 5.293437097; 6.786756911; 6.698467713; 5.216369926; 4.279878011; 3.550147211; 4.901963292; 4.477433903; 4.014444256; 5.7623089 ] % x mean 5.0981  $x_mean = mean(x)$ %<br>n = size( x, 1 ) %<br>draw\_no = 10000 ;  $\%$ burn\_in = 1000 ;  $\%$  MH  $\phantom{\text{u}}$ global data ; data = [ 5.0981 10 ] ;  $myu0 = 0$  ; for  $i = 1$  : draw\_no ; myu\_prime = proposal\_ran( [] ) ; y(i) = selection( myu0, myu\_prime, data ) ;  $if y(i) == myu0$  hantei(i) = 0 ; else hantei $(i) = 1$  ; end myu0 = y(i) ; time( i ) = i ; end ; saitakuritu = sum( hantei ) / ( draw\_no - burn\_in ) %<br>subplot( 2,1,1 ) plot( time( burn\_in : draw\_no ), y( burn\_in : draw\_no ) ); subplot( 2,1,2 ) hist( y( burn\_in : draw\_no ), 3:0.03:7 ); end

```
M-H\% MH \blacksquare% 179-181function mh ; 
x = [ 5.293437097; 6.786756911; 
     6.698467713; 
     5.216369926; 
     4.279878011; 
     3.550147211; 
     4.901963292; 
     4.477433903; 
     4.014444256; 
     5.7623089 ] 
% x_mean 5.0981
x_mean = mean(x)%<br>n = size( x, 1 )
%<br>draw_no = 20000 ;
\%burn_in = 1000 ; 
% MH<br>global tau_square data ;
data = [ 5.0981 10 ] ; 
myu0 = 0 ;
tau_square = 0.5 ;
for i = 1 : draw_no ;
    myu_prime = proposal_ran_rw( myu0 ) ; 
    y(i) = selection_rw( myu0, myu_prime, data ) ; 
       if y(i) == myu0 hantei(i) = 0 ; 
        else 
           hantei(i) = 1 ; 
        end 
    myu0 = y(i) ; 
    time( i ) = i ; 
end ; 
saitakuritu = sum( hantei ) / ( draw_no - burn_in ) 
%<br>subplot( 2,1,1 )
plot( time( burn_in : draw_no ), y( burn_in : draw_no ) ); 
subplot( 2,1,2 ) 
hist( y( burn_in : draw_no ), 3:0.03:7 ); 
end
```
### モンテカルロ法とその周辺』岩波書店、2005

#### $1985$

Chib, S., "Markov Chain Monte Carlo Methods: Cmputation and Inference," in Heckman, J. and Leamer, E. (eds.), Handbook of Econometrics, 2001, vol.5, North-Holland, pp.3569-3649.

Ishiguro, M. and Sakamoto, Y., "A Bayesian Approach to Binary Response Curve Estimation," Ann. Inst. Statist. Math., 1983, 35 Part B, pp.115-137.

Smets F. and Wouters R., "An Estimated Dynamic Stochastic General Equilibrium Model of the Euro Area," Journal of the Europian Economic Association, September 2003, 1(5), pp.1123-1175.